## Metodi iterativi per sistemi lineari

Lucia Gastaldi

Dipartimento di Matematica, http://dm.ing.unibs.it/gastaldi/

8 febbraio 2008

# **Outline**

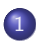

#### [Metodi iterativi classici](#page-2-0)

- [Derivazione dei metodi iterativi](#page-2-0)
- **[Convergenza](#page-3-0)**

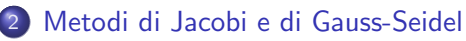

**•** [Applicazioni](#page-9-0)

#### [Il metodo di Richardson](#page-13-0)

- **•** [Precondizionatori](#page-15-0)
- [Il metodo di Richardson non stazionario](#page-25-0)
- 4 [I metodi del gradiente e del gradiente coniugato](#page-26-0)
- 5 [Metodi a terminazione finita per matrici qualunque](#page-31-0)

### Costruzione di un metodo iterativo

Consideriamo il sistema lineare  $Ax = b$  con det $(A) \neq 0$ . Introduciamo la seguente decomposizione della matrice  $A = P - N$ . Allora si ha

$$
Ax = b \Rightarrow (P - N)x = b \Rightarrow Px = Nx + b \Rightarrow x = P^{-1}Nx + P^{-1}b
$$

Il sistema è ricondotto ad un problema di punto fisso. Applichiamo il procedimento delle approssimazioni successive

$$
x^{(k+1)} = P^{-1} N x^{(k)} + P^{-1} b
$$

$$
x^{(k+1)} = B x^{(k)} + g
$$

<span id="page-2-0"></span>B matrice di iterazione

## Convergenza dei metodi iterativi

Sia  $e^{(k)} = x - x^{(k)}$  l'errore al passo k. Si ottiene che

$$
e^{(k+1)} = Be^{(k)} = B^{k+1}e^{(0)}.
$$

#### Teorema

Se  $||B|| < 1$  allora il metodo iterativo con matrice di iterazione B è convergente.

#### Teorema

Condizione necessaria e sufficiente per la convergenza del metodo iterativo con matrice di iterazione  $B$  è

$$
\rho(B)<1,
$$

<span id="page-3-0"></span>essendo  $\rho(B)$  il raggio spettrale della matrice B ossia

 $\rho(B) = \max_{1 \leq i \leq n} |\lambda_i| \quad \text{con } \lambda_i$  autovalori di  $B.$ 

## Matrici sparse

Il costo di un metodo iterativo è dato dal

numero delle iterazioni x costo del prodotto di  $B$  per un vettore Quindi l'uso dei metodi iterativi è consigliato nel caso di matrici sparse e di

grandi dimensioni.

Il formato sparse è utilizzato in Matlab per ridurre i costi di memorizzazione della matrice.

S=sparse(A) converte la matrice in formato full in una matrice in formato sparse tenendo in memoria solo gli elementi diversi da zero.

 $S =$  sparse $(i, j, s, m, n)$  usa i vettori i, j e s per costruire la matrice di dimensione  $m \times n$  tale che  $S(i(k),j(k)) = s(k)$ .

Il comando spy(A) mostra in un grafico quali sono gli elementi di A non nulli ed il loro numero nnz.

## Il comando spdiags

Il comando spdiags generalizza il comando diag.

Sono disponibili quattro operazioni differenti.

- $\bullet$  B = spdiags(A) estrae tutte le diagonali non nulle dalla matrice A. Le p colonne di B sono le diagonali di A.  $[B,d] =$  spdiags(A) fornisce anche il vettore d di lunghezza p, i cui valori specificano le diagonali di A.
- $\bullet$  B = spdiags(A,d) estrae le diagonali specificate da d.
- $\bullet$  A = spdiags(B,d,A) sostituisce le diagonali specificate da d con le colonne di B.
- $\bullet$  A = spdiags (B, d, m, n) crea una matrice sparsa  $m \times n$  prendendo le colonne di B e mettendole al posto delle diagonali specificate da d.

# Decomposizione della matrice

<span id="page-6-0"></span>
$$
A = D - E - F
$$
  
essendo  

$$
D = \begin{pmatrix} a_{11} & 0 & \cdots & 0 \\ 0 & a_{22} & \cdots & 0 \\ \cdots & \cdots & \cdots & \cdots \\ 0 & \cdots & 0 & a_{nn} \end{pmatrix},
$$

$$
E = - \begin{pmatrix} 0 & 0 & \cdots & 0 \\ a_{21} & 0 & \cdots & 0 \\ \cdots & \cdots & \cdots & \cdots \\ a_{n1} & \cdots & a_{nn-1} & 0 \end{pmatrix}, F = - \begin{pmatrix} 0 & a_{12} & \cdots & a_{1n} \\ \cdots & \cdots & \cdots & \cdots \\ 0 & 0 & \cdots & a_{n-1n} \\ 0 & \cdots & 0 & 0 \end{pmatrix}.
$$

### Metodo di Jacobi

La scelta  $P = D$  dà luogo al metodo di Jacobi, che si può scrivere componente per componente nella forma:

$$
x_i^{(k+1)} = \frac{1}{a_{ii}} \left( b_i - \sum_{j=1, j \neq i}^n a_{ij} x_j^{(k)} \right) \quad \text{per } i = 1, \dots, n.
$$

La matrice di iterazione è:

 $B_J = D^{-1}(E + F) = D^{-1}(D - A) = I - D^{-1}A.$ 

### Metodo di Gauss-Seidel

Ponendo  $P = D - E$  si ricava il metodo di Gauss-Seidel che componente per componente si scrive:

$$
x_i^{(k+1)} = \frac{1}{a_{ii}} \left( b_i - \sum_{j=1}^{i-1} a_{ij} x_j^{(k+1)} - \sum_{j=i+1}^{n} a_{ij} x_j^{(k)} \right) \quad \text{per } i = 1, \dots, n.
$$

La matrice di iterazione è:

 $B_{GS} = (D - E)^{-1}F = (D - E)^{-1}(D - E - A) = I - (D - E)^{-1}A.$ 

### Esercizio

Si considerino le seguenti matrici e vettori:

$$
A_1 = \begin{pmatrix} 1 & -2 & 2 \\ -1 & 1 & -1 \\ -2 & -2 & 1 \end{pmatrix} \qquad A_2 = \begin{pmatrix} 2 & -1 & 1 \\ 2 & 2 & 2 \\ -1 & -1 & 2 \end{pmatrix} \qquad b = \begin{pmatrix} 1 \\ 2 \\ 0 \end{pmatrix}
$$

• Calcolare la soluzione dei sistemi lineari  $A_1x = b e A_2y = b$  mediante il metodo diretto.

<span id="page-9-0"></span>Calcolare poi la soluzione di entrambi i sistemi lineari mediante i metodi iterativi di Jacobi e Gauss-Seidel usando le function jacobi e gseidel come segue:  $[x,iter] = iacobi(A,b,x0,toll,nmax)$  $[x,iter] = gseidel(A,b,x0,toll,nmax)$ 

## Function jacobi e gseidel

I comandi per usare le function jacobi e gseidel sono rispettivamente:  $[x,iter] = iacobi(A,b,x0,toll,nmax)$  $[x,iter] = gseidel(A,b,x0,toll,max)$ essendo

- A,b matrice e termine noto del sistema;
- x0 vettore iniziale;
- toll precisione desiderata (ad es. 1.e-6);
- nmax numero massimo di iterazioni (ad es. 300);
- x soluzione calcolata;
- iter numero di iterazioni eseguite.

Le function forniscono una tabella che contiene:

- 1 col numero di iterazione k
- 2 col residuo  $||r^{(k)}|| = ||b Ax^{(k)}||$
- 3 col  $\text{ different za fra iterate successive } \delta^{(k)} = \|x^{(k)} x^{(k-1)}\|$
- 4 col  $\,$  stima del raggio spettrale mediante il rapporto  $\delta^{(k)}/\delta^{(k-1)}$

# Esercizio (segue)

Confrontare il numero di iterazioni impiegate con quello previsto, calcolando il raggio spettrale della matrice di iterazione. Si ricorda che le matrici di iterazione dei metodi di Jacobi e di Gauss-Seidel sono date rispettivamente da:

 $B_J = I - D^{-1}A$  (D diagonale di A)

 $B_{GS} = I - (D - E)^{-1} A (D - E)$  triangolare inferiore di A).

Per calcolare gli autovalori usare il comando eig(B).

#### Costruzione della matrice B

eye(n) fornisce la matrice identità di dimensione  $n \times n$ .

Per costruire la matrice  $B_J$  usare il comando diag.

Se v è un vettore, diag(v, k) fornisce la matrice che ha come k-esima diagonale v; se A è una matrice, diag( $A, k$ ) estrae il vettore che contiene la k-esima diagonale di A.

Per costruire la matrice  $B_{GS}$  usare il comando tril.

Il comando tril(A) estrae la parte triangolare inferiore della matrice A.

Il comando triu fornisce la parte triangolare superiore.

### Esercizio

Si consideri l'equazione differenziale con valori ai limiti:

$$
-u''(x) = 1 + x \quad x \in [0,1], \qquad u(0) = u(1) = 0.
$$

La soluzione esatta è:  $u(x) = \frac{2}{3}x - \frac{x^2}{2} - \frac{x^3}{6}$  $\frac{6}{6}$ .

- Calcolare con un metodo diretto la soluzione del sistema lineare  $Ax = b$ .
- Calcolare poi la soluzione del sistema lineare mediante i metodi iterativi di Jacobi e Gauss-Seidel usando le function jacobi e gseidel.
- Confrontare la stima del raggio spettrale della matrice di iterazione con i seguenti valori esatti:

$$
\rho(B_J)=\cos(\pi h)\qquad \rho(B_{GS})=\rho(B_J)^2.
$$

Calcolare l'errore relativo rispetto alla soluzione esatta del problema e verificare che è paragonabile a quello ottenuto risolvendo il sistema lineare con il metodo diretto.

#### Il metodo di Richardson stazionario

Posto  $A = P - N$  e quindi  $N = P - A$ , un metodo iterativo nella forma

$$
x^{(k+1)} = P^{-1} N x^{(k)} + P^{-1} b
$$

si può riscrivere come segue

$$
x^{(k+1)} = P^{-1}(P - A)x^{(k)} + P^{-1}b = (I - P^{-1}A)x^{(k)} + P^{-1}b
$$
  
=  $x^{(k)} + P^{-1}(b - Ax^{(k)}) = x^{(k)} + P^{-1}r^{(k)}$ .

La convergenza del metodo si ha se  $\rho(I-P^{-1}A) < 1.$ Se questo non succede si può modificare il metodo introducendo un opportuno parametro  $\alpha$  come segue

$$
x^{(k+1)} = x^{(k)} + \alpha P^{-1} r^{(k)} \quad \text{in modo tale che } \rho(I - \alpha P^{-1}A) < 1.
$$

<span id="page-13-0"></span>Il metodo cos`ı costruito si chiama metodo di Richardson stazionario.

### Convergenza del metodo di Richardson stazionario

 $B_{\alpha}=I-\alpha P^{-1}A$  è la matrice di iterazione del metodo di Richardson stazionario.

Supponiamo che la matrice  $P^{-1}A$  sia simmetrica e definita positiva e che  $\lambda_i, u_i$  siano i suoi autovalori ed autovettori cioè:  $P^{-1} A u_i = \lambda_i u_i.$ Ordiniamo gli autovalori in modo che valga la seguente relazione:

$$
0<\lambda_{\min}=\lambda_1\leq\lambda_2\leq\cdots\leq\lambda_n=\lambda_{\max}.
$$

#### Teorema

Il metodo di Richardson stazionario converge se e solo se

$$
0<\alpha<\frac{2}{\lambda_{\text{max}}}.
$$

Il minimo di  $\rho(B_{\alpha})$  al variare di  $\alpha$  si ottiene per

$$
\alpha_{\text{ott}} = \frac{2}{\lambda_{\text{min}} + \lambda_{\text{max}}} \quad \text{e si ha } \rho(B_{\alpha_{\text{ott}}}) = \frac{\lambda_{\text{max}} - \lambda_{\text{min}}}{\lambda_{\text{max}} + \lambda_{\text{min}}}
$$

.

La matrice P che compare nell'espressione del metodo di Richardson si chiama matrice di precondizionamento. La scelta di P deve essere guidata dalla seguente condizione:

$$
K(P^{-1}A)<< K(A).
$$

<span id="page-15-0"></span>L'ideale sarebbe avere  $\mathcal{K}(P^{-1}\mathcal{A})\approx 1$  e quindi  $P^{-1}$  rappresenta un'approssimazione dell'inversa di A.

### Precondizionatori di uso comune

 $\bullet$  Precondizionatori diagonali: si sceglie P uguale alla diagonale di A se  $A$  è simmetrica e definita positiva. Se  $A$  non è simmetrica si può porre:

$$
p_{ii} = \left(\sum_{j=1}^n a_{ij}^2\right)^{1/2}
$$

.

- Fattorizzazione incompleta
- Precondizionatori polinomiali: Posto  $A = D C$  si ha  $\mathcal{A} = (I - \mathcal{C}D^{-1})D$ . Quindi l'inversa è data da:

$$
A^{-1} = D^{-1}(I - CD^{-1})^{-1} = D^{-1}(I + CD^{-1} + (CD^{-1})^2 + \dots)
$$

Troncando lo sviluppo in serie ad una certa potenza si ottiene un valore approssimato di  $\mathcal{A}^{-1}.$ Per esempio si può scegliere  $P^{-1} = D^{-1}(I + CD^{-1})$ .

## Fattorizzazione incompleta

La fattorizzazione incompleta si ottiene con i comandi:

- o luinc per matrici generali;
- **•** cholinc per matrici simmetriche e definite positive.

 $[L,U]=l$ uinc $(A, '0')$  fornisce i fattori L e U con lo stesso schema di sparsità della matrice A.

[L,U]=luinc(A,droptol) calcola la fattorizzazione incompleta eliminando i termini della fattorizzazione che sono inferiori a droptol.

## Function richstaz

[x,iter]=richstaz(A,b,x0,toll,nmax,alfa,prec,P1,P2)

#### INPUT

- A, b matrice e termine noto
- x0 vettore iniziale
- toll tolleranza
- nmax numero massimo di iterazioni
- prec tipo di precondizionatore:
- $prec=1$  precondizionatore diag:  $P1=$ P, P2 non assegnata
- prec=2 P=P1\*P2 con P1 e P2 matrici triangolari inf e sup risp.
- p ${\rm prec}$ =3  $\;$  approssimazione dell'inversa  $P^{-1}=D^{-1}*(I+CD^{-1})$ assegnare P1=D e  $P2 = I + CD^{-1}$

#### OUTPUT

- x soluzione
- iter numero di iterazioni eseguite

#### Problema di Neumann

Si consideri il seguente problema differenziale:

$$
-u''(x) = f(x) \text{ per } x \in [-1,1], \quad u'(-1) = u'(1) = 0 \quad \int_{-1}^{1} u(x) dx = 0.
$$

Posto  $f(x) = x$ , la soluzione esatta è:  $u(x) = \frac{x}{2} - \frac{x^3}{6}$  $\frac{6}{6}$ . Posto  $h = 2/(n-1)$  e  $x = -1 + ih$  per  $i = 0, \ldots, n-1$ , mediante il metodo delle differenze finite il problema si riconduce alla soluzione del sistema lineare  $A^h$ u  $=$   $b$  essendo  $A^h\in\mathbb{R}^{(n+1)\times (n+1)},~b\in\mathbb{R}^{n+1},~\mathbf{u}\in\mathbb{R}^{n+1}$ con

$$
A^h = \left( \begin{array}{cc} A_1 & v \\ -v^T & 1 \end{array} \right), \quad b = \left( \begin{array}{c} b_1 \\ 0 \end{array} \right), \quad \mathbf{u} = \left( \begin{array}{c} u^h \\ m \end{array} \right),
$$

 $u^h \in \mathbb{R}^n$  soluzione discreta, m valore della media e

$$
A_1 = \frac{1}{h^2} \begin{pmatrix} 1 & -1 & 0 & \dots & 0 \\ -1 & 2 & -1 & \dots & 0 \\ \dots & -1 & 2 & -1 & \dots \\ 0 & \dots & -1 & 2 & -1 \\ 0 & \dots & 0 & -1 & 1 \end{pmatrix} v = \begin{pmatrix} 1/2 \\ 1 \\ \dots \\ 1/2 \end{pmatrix} b_1 = \begin{pmatrix} f(x_1)/2 \\ f(x_2) \\ \dots \\ f(x_{n-1}) \\ f(x_n)/2 \end{pmatrix}
$$

# Esercizio (segue)

Costruire la matrice  $A^h$  in formato sparse.

- $\bullet$  Costruire il vettore  $e = ones(n,1);$
- $\bullet$  [-e 2 $*$ e -e] dà una matrice che ha su ciascuna colonna le diagonali di  $A_1$ :
- usare il comando A=spdiags( $[-e \ 2*e \ -e]$ ,  $-1:1,n,n$ ) per costruire la matrice  $A_1$ :
- **o** correggere gli elementi  $A(1,1)$  e  $A(n,n)$ ;
- dividere per  $h^2$  la matrice costruita;
- $\bullet$  costruire il vettore  $v$ ;
- mettere insieme tutti i blocchi  $A = [A \, v; v' \, 1].$
- visualizzare la struttura della matrice con il comando spy

Costruire il vettore b.

Risolvere il sistema lineare.

La soluzione  $u^h$  è data dalle prime n componenti del vettore soluzione. Plottare la soluzione ottenuta insieme a quella esatta.

## Esercizio sul problema di Neumann

Si consideri il sistema lineare ottenuto dall'applicazione delle differenze finite al problema di Neumann.

- Posto toll=1.e-5 e nmax=100, risolvere il sistema lineare con i metodi di Jacobi e Gauss-Seidel.
- Osservare che non convergono entrambi i metodi.
- Usare il metodo di Richardson con matrice di precondizionamento P data dalla diagonale di A. Trovare, andando per tentativi, un valore di  $\alpha$  per il quale il metodo di Richardson è convergente.
- Usare il precondizionamento dato da

$$
p_{ii}=\left(\sum_{j=1}^n a_{ij}^2\right)^{1/2}
$$

.

### Metodi iterativi e risoluzione del Laplaciano con condizioni di Dirichlet

Si consideri il seguente problema:

<span id="page-22-0"></span>
$$
-\Delta u = f \quad \text{in } \Omega = [-1, 1] \times [-1, 1]
$$
  
\n
$$
u = g \qquad \text{su } \partial \Omega.
$$
 (1)

La function dirichlets costruisce la matrice in formato sparse e il termine noto mediante il seguente comando:

 $[A,f]$ =dirichlets(effe,a1,a2,b1,b2,g1,g2,g3,g4,Nx,Ny)

con le stesse notazioni della function dirichlet.

## Esercizio

#### Risoluzione del problema del Laplaciano con i metodi iterativi

Costruire la matrice dei coefficienti e il termine noto corrispondente alla soluzione del problema[\(1\)](#page-22-0) con differenze finite. Per risolvere il sitema lineare ottenuto applicare i seguenti metodi (usare  $tol = 1 \cdot e-5$  e nmax=300):

- metodo di Jacobi;
- metodo di Gauss-Seidel;
- **o** metodo di Richardson con precondizionatore diagonale ( $\alpha = .8$ );
- metodo di Richardson precondizionato con la fattorizzazione incompleta  $(\alpha = 1)$ ;
- **•** metodo di Richardson con precondizionatore polinomiale  $(\alpha = 1)$ ;
- metodo di Richardson con precondizionatore tridiagonale (estrarre le diagonali principali di A e usare la loro fattorizzazione di Choleski;
- **•** confrontare il numero di iterazioni richieste per  $n = 10$ .

### Rappresentazione della soluzione

- suddivisione dell'intervallo  $[-1, 1]$  con  $n + 2$  punti equispaziati:  $X = \text{linspace}(-1, 1, n+2)$ ;
- **costruzione della griglia:**  $[x, y] = \text{meshgrid}(X)$ ;
- ricostruzione della soluzione in un array  $(n+2)x(n+2)$  in modo di tenere in considerazione anche le condizioni al bordo:

```
k=1:
for i=2:n+1for j=2:n+1U(i, j) = u(k); k=k+1;end
end
U(1,1)=(g1(0)+g4(0))/2; U(1,Nx+2)=(g1(a)+g2(0))/2;
U(N_V+2,N_X+2)=(g2(b)+g3(a))/2; U(N_V+2,1)=(g3(0)+g4(b))/2;
U(1, 2:Nx+1)=g1((1:Nx)*hx);U(Ny+2,2:Nx+1)=g3((1:Nx)*hx);U(2:Ny+1,Nx+2)=g2((1:Ny)*hy);U(2:Ny+1,1)=g4((1:Ny)*hy);\bullet surf(x,y,U)
```
## Il metodo di Richardson non stazionario

Il metodo di Richardson non stazionario può essere applicato al caso di matrici A simmetriche e definite positive.

#### Algoritmo

- 1. Assegnazione dei dati: A, b,  $x^{(0)}$ ;
- 2. Calcolo del residuo iniziale:  $r^{(0)} = b Ax^{(0)}$ ;
- 3. Calcolo della direzione iniziale:  $Pz^{(0)} = r^{(0)}$ ;
- 4. Fino a convergenza ripetere:

<span id="page-25-0"></span>a. 
$$
\alpha_k = \frac{z^{(k)}^T r^{(k)}}{z^{(k)}^T A z^{(k)}}
$$
  
\nb. 
$$
x^{(k+1)} = x^{(k)} + \alpha_k z^{(k)}
$$
  
\nc. 
$$
r^{(k+1)} = r^{(k)} - \alpha_k A z^{(k)}
$$
  
\nd. 
$$
Pz^{(k+1)} = r^{(k+1)}
$$

## Il metodo del gradiente o di massima discesa

Sia A simmetrica e definita positiva, se  $P = I$  (matrice identità) allora il metodo di Richardson non stazionario prende il nome di Metodo del gradiente.

Algoritmo

- 1. Assegnazione dei dati: A, b,  $x^{(0)}$ ;
- 2. Calcolo del residuo iniziale:  $r^{(0)} = b Ax^{(0)}$ ;
- 3. Fino a convergenza ripetere:

a. 
$$
\alpha_k = \frac{r^{(k)T} r^{(k)}}{r^{(k)T} Ar^{(k)}}
$$
  
\nb.  $x^{(k+1)} = x^{(k)} + \alpha_k r^{(k)}$   
\nc.  $r^{(k+1)} = r^{(k)} - \alpha_k Ar^{(k)}$ 

<span id="page-26-0"></span>La function gradiente risolve il sistema lineare  $Ax = b$  con il metodo del gradiente:

 $[x,iter] = gradiente(A,b,x0,toll,max)$ 

## Il metodo del gradiente coniugato

Il metodo del gradiente coniugato si applica nel caso di matrici simmetriche e definite positive ed è caratterizzato dalla scelta di direzioni  $s^{(k)}$  tali che:

$$
{s^{(k)}}^T A s^{(j)} = 0 \quad \text{per } k \neq j.
$$

Siccome le direzioni s<sup>(k)</sup> sono linearmente indipendenti il metodo del gradiente coniugato è a terminazione finita.

#### Algoritmo

- 1. Assegnazione dei dati: A, b,  $x^{(0)}$ ;
- 2. Residuo e direzione iniziale:  $r^{(0)} = b Ax^{(0)}, s^{(0)} = r^{(0)};$
- 3. Fino a convergenza ripetere:

a. 
$$
\alpha_{k} = \frac{s^{(k)}{}^{T} r^{(k)}}{s^{(k)}{}^{T} A s^{(k)}}
$$
  
\nb. 
$$
x^{(k+1)} = x^{(k)} + \alpha_{k} s^{(k)}
$$
  
\nc. 
$$
r^{(k+1)} = r^{(k)} - \alpha_{k} A s^{(k)}
$$
  
\nd. 
$$
\beta_{k} = -\frac{s^{(k)}{}^{T} A r^{(k+1)}}{s^{(k)}{}^{T} A s^{(k)}}
$$
  
\ne. 
$$
s^{(k+1)} = r^{(k+1)} + \beta_{k} s^{(k)}
$$

## Il metodo del gradiente coniugato precondizionato

#### $x = \text{pcg}(A, b)$

fornisce la soluzione del sistema lineare  $Ax = b$  mediante il metodo del gradiente coniugato.

#### $x = \text{pcg}(A, b, \text{toll}, \text{nnax})$

Viene specificata la tolleranza (default  $tol=1$ . e-6) e il numero massimo di iterazioni (default nmax=min(N,20)).

#### $x = \text{pcg}(A, b, \text{toll}, \text{nnax}, P)$

fornisce la soluzione del sistema lineare precondizionato  $P^{-1}Ax = P^{-1}b.$ 

 $x = pcg(A, b, tol1, nmax, M1, M2)$ 

fornisce la soluzione di  $P^{-1}Ax = P^{-1}b$ , essendo  $P = M1 * M2$ .

 $x = \text{pcg}(A, b, \text{toll}, \text{nnax}, M1, M2, x0)$ 

vettore iniziale  $x0$  assegnato dall'utente (default  $x0$ =zeros(size(b))).

Il metodo del gradiente coniugato precondizionato (segue)

```
[x, flag, relres, iter, resvec] = pcg(A, b, ...)
```
fornisce ulteriori informazioni:

- o flag flag=0 il metodo ha ottenuto la soluzione; flag=1 dopo  $nmax$  iterate non è stata raggiunta la soluzione; flag=2 la matrice  $P$  è mal condizionata; flag=3 due successive iterate erano uguali;  $flag=4$  una delle quantità scalari è diventata troppo piccola o troppo grande.
- relres residuo relativo norm(b-A\*x)/norm(b)
- iter numero di iterazioni effettuate
- resvec vettore dei residui in norma (iterata per iterata)

## Esercizio

#### Risoluzione del problema del Laplaciano con i metodi iterativi

Costruire la matrice dei coefficienti e il termine noto corrispondente alla soluzione del problema[\(1\)](#page-22-0) con differenze finite (usare la function dirichlets). Per risolvere il sitema lineare ottenuto applicare i seguenti metodi (usare toll=1.e-5 e nmax=300):

- metodo di Richardson precondizionato con la fattorizzazione incompleta  $(\alpha = 1)$ ;
- metodo del gradiente o di massima discesa;
- metodo del gradiente coniugato;
- metodo del gradiente coniugato precondizionato con la fattorizzazione incompleta;
- **•** confrontare il numero di iterazioni richieste per  $n = 10$ .

## Metodi a terminazione finita per matrici qualunque

Se  $A$  è una matrice non simmetrica,  $A$  è definita positiva se la matrice simmetrica  $(A+A^{\mathcal{T}})/2$  è definita positiva.

Nel caso di matrici non simmetriche o non definite positive si possono usare i seguenti metodi iterativi, che hanno la proprietà di essere a terminazione finita, ossia in matematica esatta forniscono la soluzione esatta dopo *n* iterazioni.

<span id="page-31-0"></span>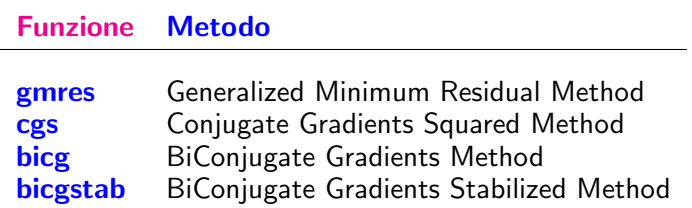

#### gmres

#### $x = \text{g}mres(A, b)$

fornisce la soluzione del sistema lineare  $Ax = b$  mediante il metodo gmres.

#### $x =$  gmres $(A, b,$ restart)

il metodo **gmres** viene riinizializzato ogni **restart** iterazioni. Se restart=N o restart=[] il metodo non viene mai riinizializzato.

#### $x =$  gmres $(A, b,$ restart,toll,nmax)

Viene specificata la tolleranza (default  $tol=1$ .e-6) e il numero massimo di iterazioni esterne (default nmax=min(N/restart,10)).

- $x = \text{g}mres(A, b, \text{restart}, \text{tol1}, \text{nnax}, P)$
- $x = \text{g}mres(A, b, \text{restart}, \text{toll}, nmax, M1, M2)$

fornisce la soluzione del sistema lineare precondizionato  $P^{-1}Ax = P^{-1}b$  o  $P = M1 * M2$ 

# gmres (segue)

#### $[x, flag, relres, iter, resvec] = gmres(A, b, ...)$

fornisce ulteriori informazioni:

- o flag flag=0 il metodo ha ottenuto la soluzione; flag=1 dopo  $nmax$  iterate non è stata raggiunta la soluzione; flag=2 la matrice  $P$  è mal condizionata; flag=3 due successive iterate erano uguali;
- relres residuo relativo norm(b-A\*x)/norm(b)
- $\bullet$  iter numero di iterazioni effettuate: iter $(1)$  <=nmax è il numero delle iterazioni del ciclo esterno; iter(1)<=restart numero delle iterate interne.
- resvec vettore dei residui in norma (iterata per iterata)

### Esercizio

- Usare la function gmres per risolvere il problema di Neumann con 10, 20 e 50 punti.
- Usare la fattorizzazione incompleta provvista da luinc per ottenere la soluzione nel caso di 50 punti.

## bicg, cgs, bicgstab

#### $x =$ solver $(A, b)$

fornisce la soluzione del sistema lineare  $Ax = b$  mediante il metodo prescelto: bicg, cgs, bicgstab.

#### $x =$ solver $(A, b, tol1, nmax)$

Viene specificata la tolleranza (default tol=1.e-6) e il numero massimo di iterazioni (default nmax=min(N,20)).

#### $x =$ solver $(A, b, tol1, nmax, P)$

fornisce la soluzione del sistema lineare precondizionato  $P^{-1}Ax = P^{-1}b.$ 

 $x =$  solver $(A, b, tol1, nmax, M1, M2)$ 

fornisce la soluzione di  $P^{-1}Ax = P^{-1}b$ , essendo  $P = M1 * M2$ .

#### $x =$ solver $(A, b, tol1, nmax, M1, M2, x0)$

vettore iniziale x0 assegnato dall'utente (default  $x0 = z$ eros(size(b))).

## bicg, cgs, bicgstab (segue)

#### $[x, flag, relres, iter, resvec] = solver(A, b, ...)$

fornisce ulteriori informazioni:

- o flag flag=0 il metodo ha ottenuto la soluzione; flag=1 dopo  $nmax$  iterate non è stata raggiunta la soluzione; flag=2 la matrice  $P$  è mal condizionata; flag=3 due successive iterate erano uguali;  $flag=4$  una delle quantità scalari è diventata troppo piccola o troppo grande.
- relres residuo relativo norm(b-A\*x)/norm(b)
- iter numero di iterazioni effettuate
- resvec vettore dei residui in norma (iterata per iterata)

### Esercizio

- Testare una delle function bicg, cgs o bicgstab per risolvere il problema di Neumann con 10, 20 e 50 punti.
- Usare la fattorizzazione incompleta provvista da luinc per ottenere la soluzione nel caso di 50 punti.